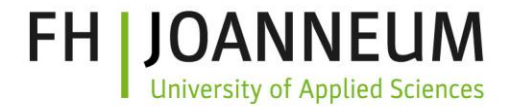

### *SDTM Validation Rules in XQuery*

FH-Prof. Dr. Jozef Aerts Institute for eHealth Univ. Appl. Sciences FH Joanneum Graz, Austria

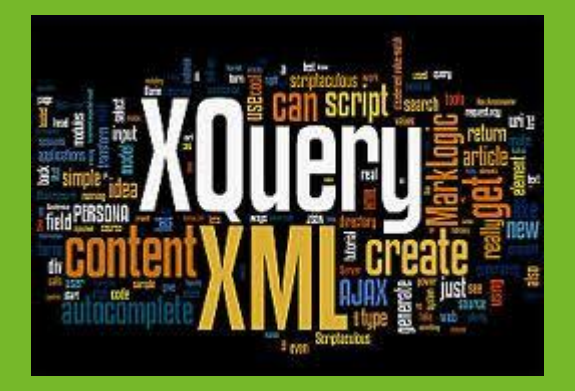

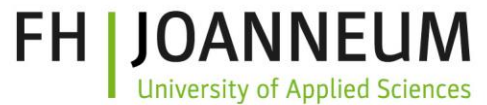

#### Can you understand the following validation rule (part 1)?

```
1 (: Rule FDAC040 - Subject is not present in DM domain - All Subjects (USUBJID) must be present in Demographics (DM)
    domain:)
 2 xquery version "3.0";
 3 declare namespace def = "http://www.cdisc.org/ns/def/v2.0";
    declare namespace odm="http://www.cdisc.org/ns/odm/v1.3";
 4
   declare namespace data="http://www.cdisc.org/ns/Dataset-XML/v1.0";
 5
 6 declare namespace xlink="http://www.w3.org/1999/xlink";
   let $base := '/db/fda submissions/cdisc01/'
 7^{\circ}let $define := 'define2-0-0-example-sdtm.xml'
 8
   let Sdomain := 'CM'9
10 (: we need the ItemOID of the USUBJID variable - and need to take care of the use case that people have used
    different ItemDefs for the same variable in different domains/datasets :)
   (: first get the one for the DM dataset :)
11(: let $dmitemgroupdef := doc(concat($base, $define)) :)
12
   let $dmitemgroupdef := doc(concat($base,$define))//odm:ItemGroupDef[@Name='DM']
13<sup>°</sup>let $dmdatasetname := $dmitemgroupdef/def:leaf/@xlink:href
14
    let $dmdatasetpath := concat($base,$dmdatasetname)
15
    (: EITHER provide $domain=: 'ALL', meaning: validate for all domains referenced from the define.xml OR:
16
    $domain:='XX' where XX is a specific domain, MEANING validate for a single domain only :)
17
18
    (: qet the definitions for the domains (ItemGroupDefs in define.xml) :)
   let $domains := (19
        if($domain != 'ALL') then doc(concat($base,$define))//odm:ItemGroupDef[@Domain=$domain]
20
21
        else doc(concat($base,$define))//odm:ItemGroupDef
22)
```
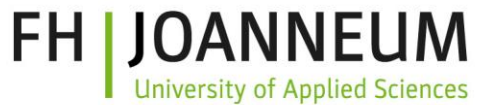

#### Can you understand the following validation rule (part 2)?

```
22)23
    (: Get the OID of USUBJID in DM :)
    let $usubjoiddm := (24
        for $a in doc(concat($base,$define))//odm:ItemDef[@Name='USUBJID']/@OID
25
        where a = doc(concat(Sbase, Sdefine)) // odm:ItemGroupDef[@Name='DM']/odm:ItemRef/@ItemOID)26
27
        return Sa
28
    (: now iterate over all dataset definitions in the define.xm and get the USUBJID :)
29
30
    for $itemgroupdef in $domains
        let $dataset := $itemgroupdef/def:leaf/@xlink:href
3132
        let $datasetpath := concat($base,$dataset)
        (: find the variable for which the name is 'USUBJID' :)
33
        let $usubjidoid := (34
            for $a in doc(concat($base,$define))//odm:ItemDef[@Name='USUBJID']/@OID
35
36
            where $a = $itemgroupdef/odm:ItemRef/@ItemOID37
            return Sa
38
39
        for $d in doc($datasetpath)//odm:ItemData[@ItemOID=$usubjidoid]
            let $recnum := $d/../@data:ItemGroupDataSeq
40
41
            let Svalue := Sd/@Value
                (: get the ones for which no value in the DM dataset is found :)
42
43
                where not (doc ($dmdatasetpath) //odm:ItemData [@ItemOID=$usubjoiddm] [@Value=$value])
                return <error rule="FDAC040" rulelastupdate="2015-09-08" recordnumber="{data($recnum)}">USUBJID {data
44
    ($value)} in dataset {data($dataset)} could not be found in DM dataset</error>
45
```
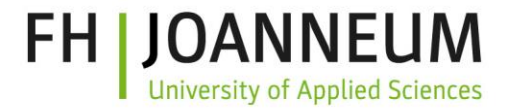

# The problem we want to tackle

- (SDTM) validation rules are usually published:
	- As pure text
	- in Excel worksheets
	- In non-machine-readable/executable code
	- open for different interpretation

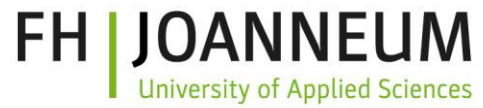

#### Example of an FDA SDTM validation rule

Rule: FDAC068: *Records for subjects who failed a screening or were not assigned to study treatment (ARMCD is 'SCRNFAIL' or 'NOTASSGN') should not be included in the Trial Arms (TA) or Trial Visits (TV) datasets* 

#### What is meant here?

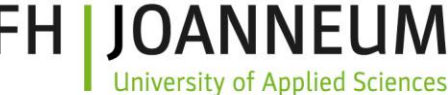

### Implementation of CDISC/FDA validation rules

- Usually in software (open-source or not)
- Own interpretation of the implementors
- Intransparent (or you need to dig into the source code)
- Often weird implementations
	- E.g. leading to many false poitives
	- But intransparent how they were really implemented

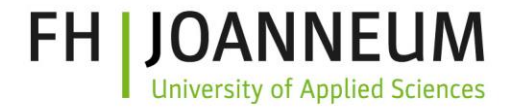

#### An alternative

- Why not write the rules in a language that
	- Is human readable and understandable (by usual SDTM/ADaM/SEND specialist)
	- Is machine-executable
- Such a language is XQuery
	- XQuery = "XML Query Language"
	- So essentially for XML data

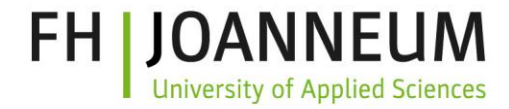

#### **Disadvantages**

- Mainly for quering XML files forget about SAS Transport 5
- Slower queries must first be compiled
- XQuery is not software: you need a software to execute the queries (like MySQLWorkbench for relational DB)
- Yet another technology ...
- But we now have Define.xml and Dataset-XML isn't it?

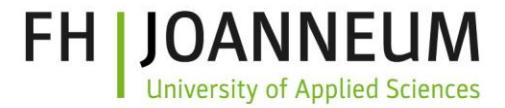

### Principles

- Define.xml is leading
	- Tells us where the submission files are
	- Gives us the information about data types, lengths, enumerations
	- Provides the codelists
- Your define.xml needs to correctly describe your submission!

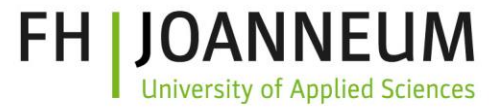

# A simple rule in XQuery

```
for $itemgroupdef in $domains
let $dataset := $itemgroupdef/def:leaf/@xlink:href
let $datasetpath := concat($base,$dataset)
(: find the variable for which the name is 'USUBJID' :)
let $usubjidoid := (
for $a in doc(concat($base,$define))//odm:ItemDef[@Name='USUBJID']/@OID 
where $a = $itemgroupdef/odm:ItemRef/@ItemOID
return $a
)
```

```
for $d in doc($datasetpath)//odm:ItemData[@ItemOID=$usubjidoid]
let $recnum := $d/../@data:ItemGroupDataSeq
let $value := $d/@Value
(: get the ones for which no value in the DM dataset is found :)
```
#### **where**

could not be found in DM dataset</error> Jozef Aerts 10 not(doc(\$dmdatasetpath)//odm:ItemData[@ItemOID=\$usubjoiddm][@Value=\$value]) **return** <error rule="FDAC040" rulelastupdate="2015-09-08" recordnumber="{data(\$recnum)}">USUBJID {data(\$value)} in dataset {data(\$dataset)}

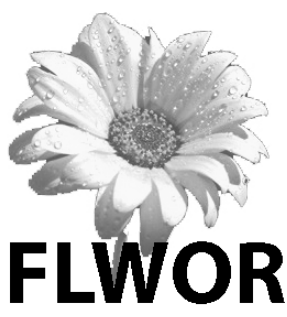

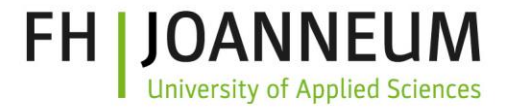

## What has been done sofar?

- 90% of all FDA-SDTM rules were written as XQuery
- Except for
	- Those that are nonsense, wrong, are an expectation rather than a rule
	- Those that needs MedDRA lookup
		- License needed

<http://cdiscguru.blogspot.com/2015/02/rule-fdac084-is-just-damned-wrong.html>

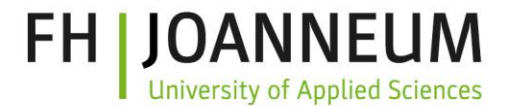

#### Where can I get it

- [http://xml4pharmaserver.com/WebServices/](http://xml4pharmaserver.com/WebServices/XQueryRules_webservices.html) XQueryRules\_webservices.html
- A web service is available to retrieve them
	- By ID (e.g.  $n$ , FDAC091")
	- By class or domain
	- By last update
	- By Standard, Originator, … (to come)

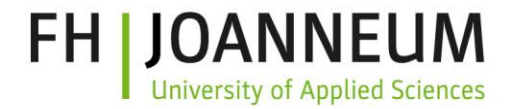

### How to work with them?

- Only for define.xml and Dataset-XML files
- In a file system (slower) or using a native XML database (eXist, BaseX, …)
- You will need an XQuery engine, e.g., eXide" (part of eXist - [http://www.exist-db.org](http://www.exist-db.org/) )
- Or write your own software (example provided on the website)

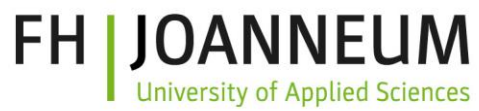

#### Example running Xquery using eXist / eXide

```
1 (: Rule FDAC040 - Subject is not present in DM domain - All Subjects (USUBJID) must be present in Demographics
    (DM) domain :)
  xquery version "3.0";
    declare namespace def = "http://www.cdisc.org/ns/def/v2.0";
 3
  declare namespace odm="http://www.cdisc.org/ns/odm/v1.3";
 4
  declare namespace data="http://www.cdisc.org/ns/Dataset-XML/v1.0";
 5
  declare namespace xlink="http:"
 6
                                                                                                         Live Preview
                                                                                   (44)XML Output
    let $base := '/db/fda submissi
 7
    let $define := 'define2-0-0-ex_{\text{JID}} must be present in Demographics
 8
                                                                                      <error rule="FDAC040"
   let Sdomain := 'CM'9
                                                                                      rulelastupdate="2015-09-08"
10 (: we need the ItemOID of the
                                                                                      recordnumber="3">USUBJID
    different ItemDefs for the sam
                                                                                      INVALID CDISC01.100008 in
11 (: first get the one for the D
                                                                                      dataset cm.xml could not be
12 let $dmitemgroupdef := doc(con
                                                                                      found in DM dataset</error>
13<sup>°</sup>let $dmdatasetname := $dmitemq
    let $dmdatasetpath := concat($)
14
   (: EITHER provide $domain=: 'AL
15
    :='XX' where XX is a specific
    (: get the definitions for th<sub>the use</sub> case that people have used
16
17
    let $domains := (18
        if ($domain != 'ALL') then \ldots, \ldots, \ldotselse doc(concat($base,$define))//odm:ItemGroupDef
19
20 -\rightarrow(: Get the OID of USUBJID in DM :)
21
22
    let $usubjoiddm := (2.3for Sa_in_doc(concat(Sbase.Sdefine))//odm:ItemDef(@Name='USUBJID'1/@OID
```
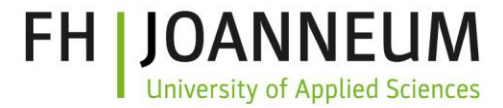

#### What's next?

- CDISC SDTM validation rules [\(SDTM Validation Subteam\)](http://wiki.cdisc.org/display/SDTMV/SDTM+Rules+Sub-Team+Home) are being implemented
- Anyone wanting to do the ADaM rules?
- **SEND** rules?
- Make all rules publicly available using the website & webservice
	- No need to "wait for the next release"

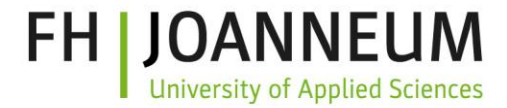

#### Long term goals

- Rules development based on consensus within the SDTM community
- Fully transparent implementation
- Governed by CDISC volunteers (not by a company)
- Building a "real open source" community for rules development

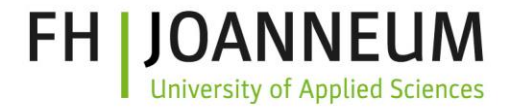

#### Long term goals

- eSHARE will get an API in the future
- eSHARE is thinking about establishing (RESTful) web services
	- e.g. answering questions like "is value X a valid coded value for variable Y?"
- Validation rules in XQuery are planned to become part of eSHARE

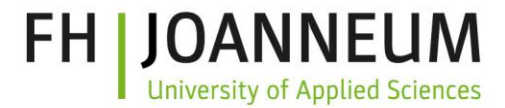

#### The end?

#### • I don't think so ...

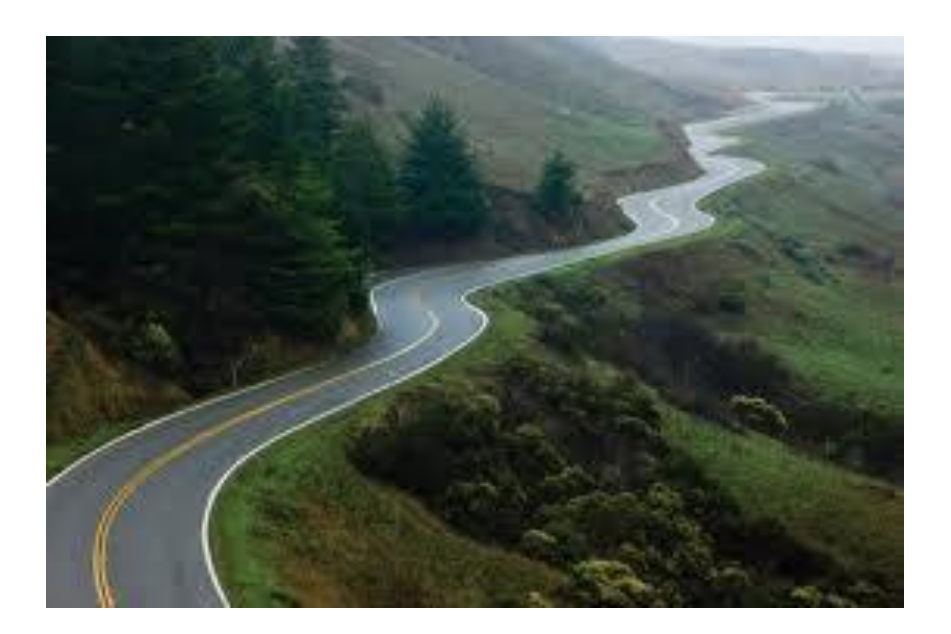

#### The long and winding road to interoperability …

SDTM Validation Rules in XQuery Jozef Aerts 18